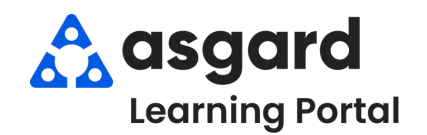

## **AsgardMobile Crear una Inspección (ING) Android**

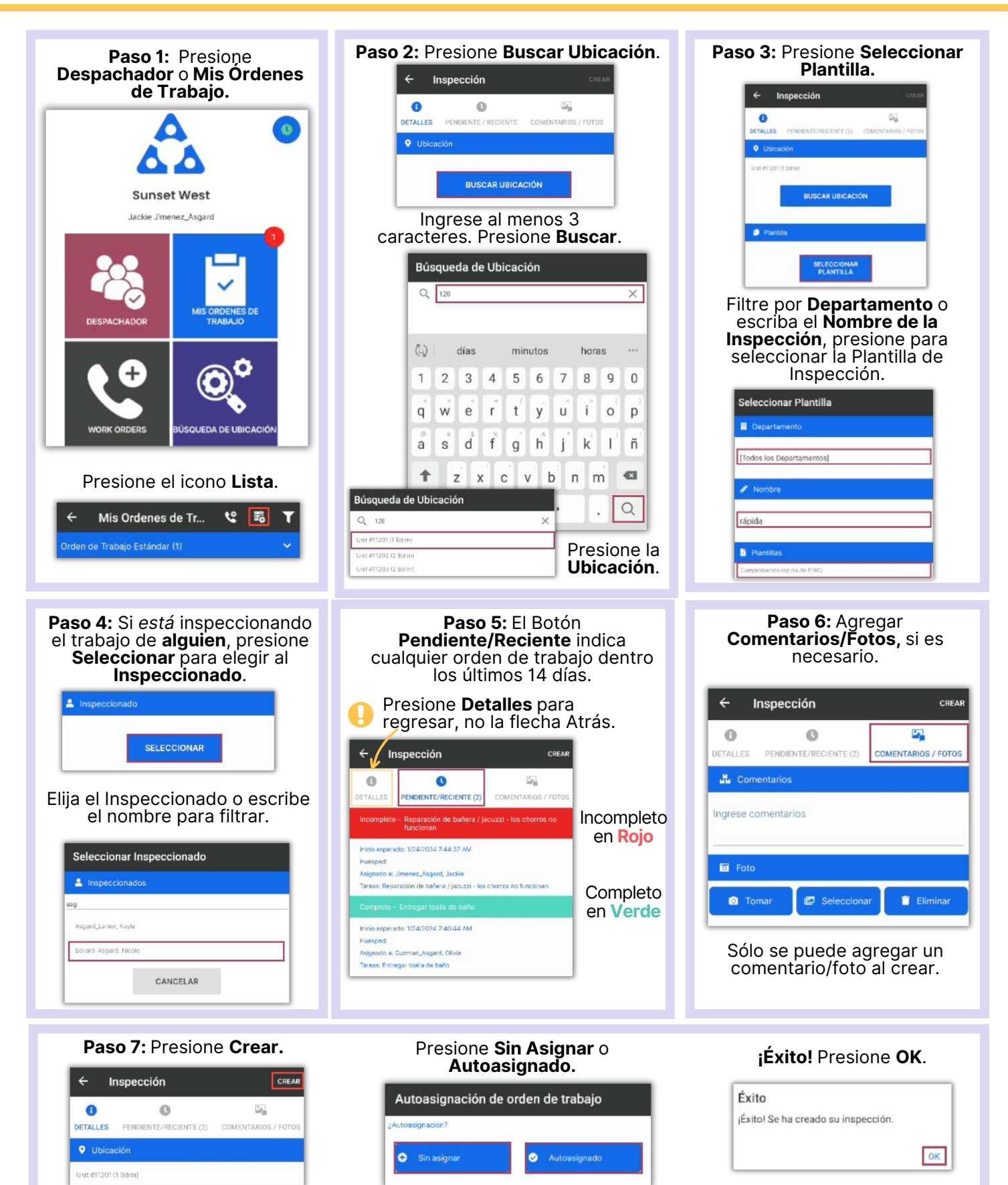